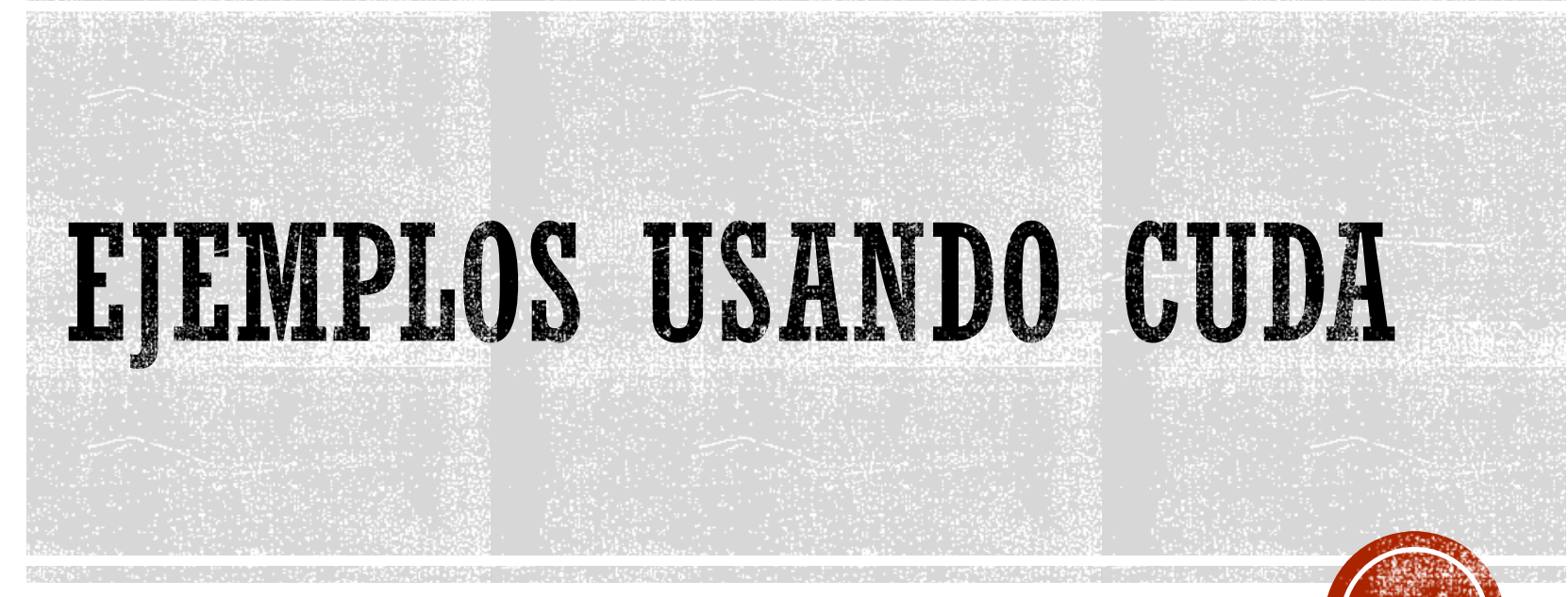

Francisco J. Hernández López

fcoj23@cimat.mx

#### HOLA MUNDO

#include <stdio.h>

```
// printf() is only supported
// for devices of compute capability 2.0 and higher
global void helloCUDA(float e){
    printf("Hello, I am thread %d of block %d with value e=%f\n", threadIdx.x, blockIdx.x, e);
ł
int main(int argc, char **argv){
   helloCUDA<<<3, 4>>>(2.71828f);
    cudaDeviceReset();//is called to reinitialize the device.
    system("pause");
    return(0);Ł
```
 $II - 11 -$ 

Compilación:

Windows

nvcc HelloCUDA.cu –o run\_HelloCUDA.exe

Linux

```
nvcc HelloCUDA.cu –o run_HelloCUDA
```
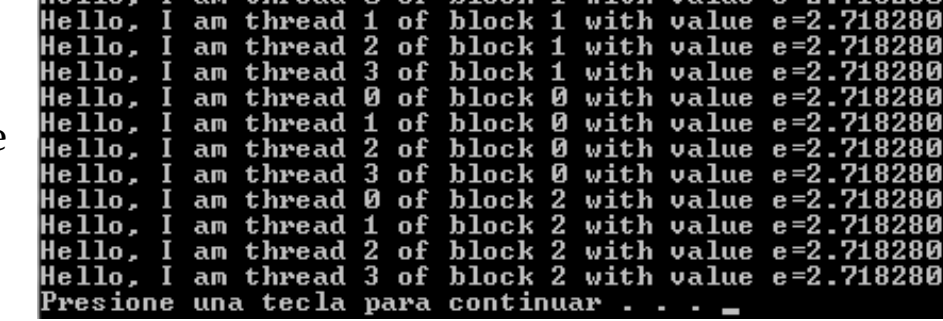

am thread  $\beta$  of block 1 with value e=2 71828 $\beta$ 

## CONOCIENDO LOS ÍNDICES DE LOS HILOS

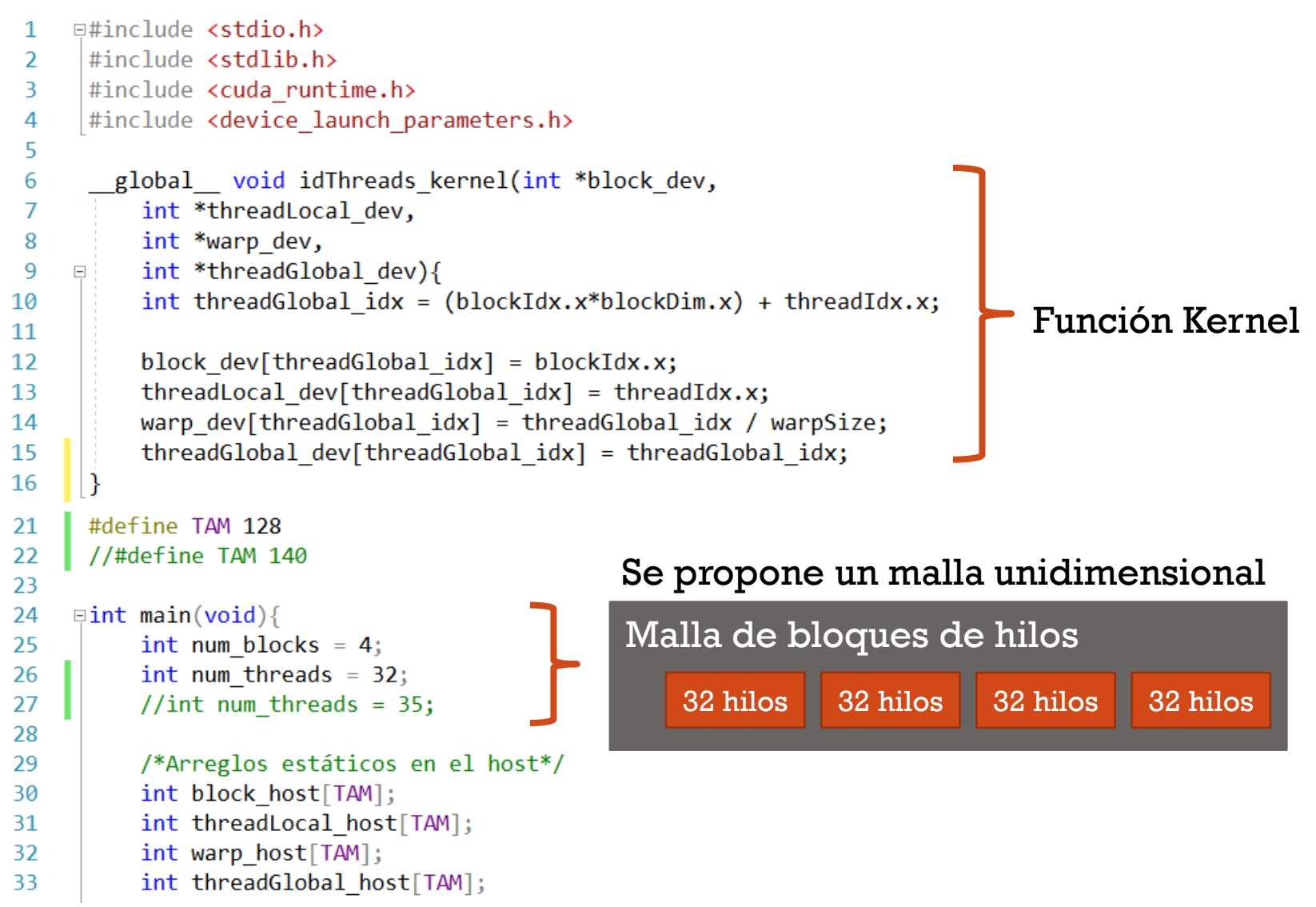

## CONOCIENDO LOS ÍNDICES DE LOS HILOS

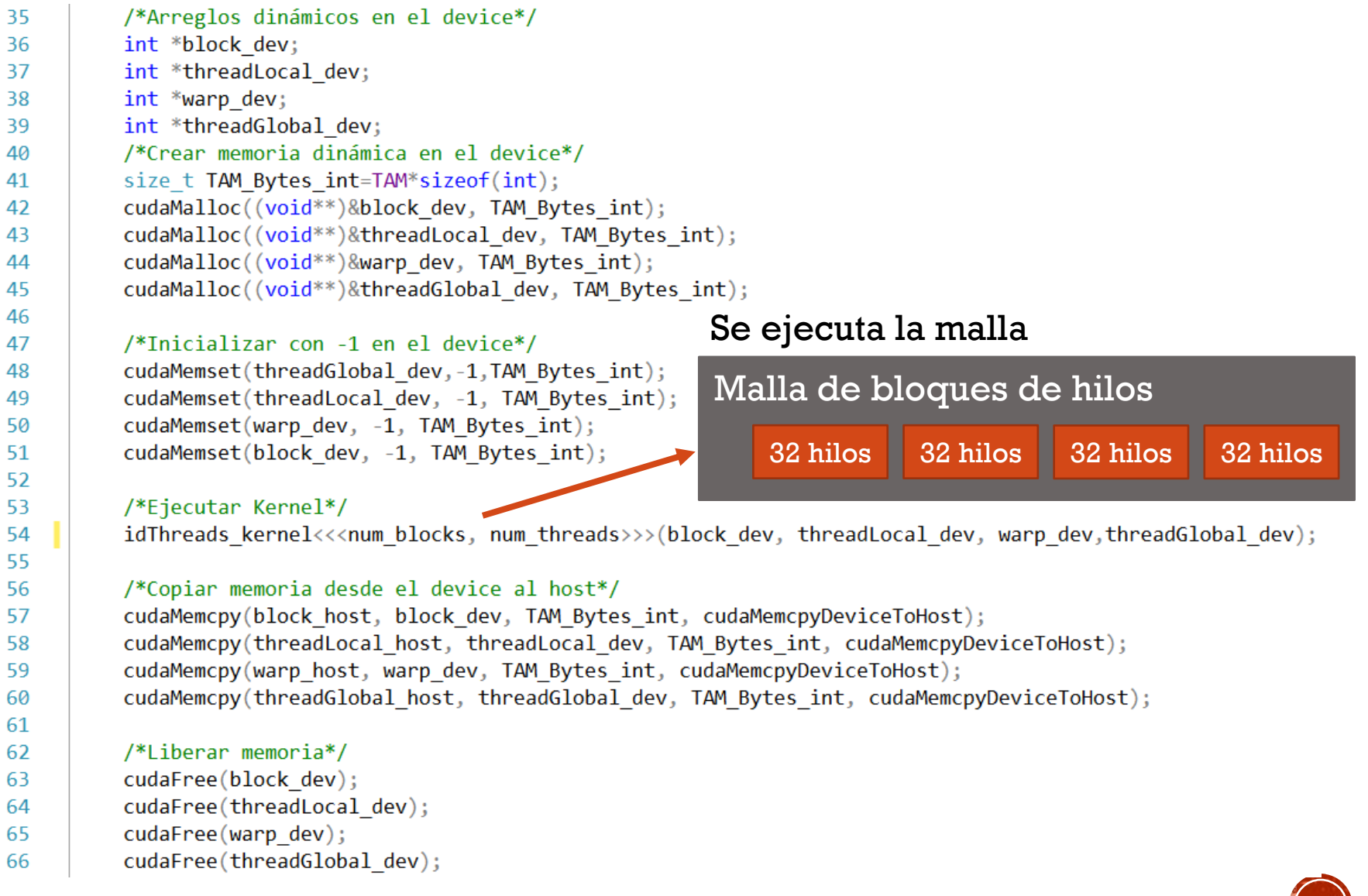

x86\_x64 Cross Tools Command Prompt for VS 2019 - idThreads.exe

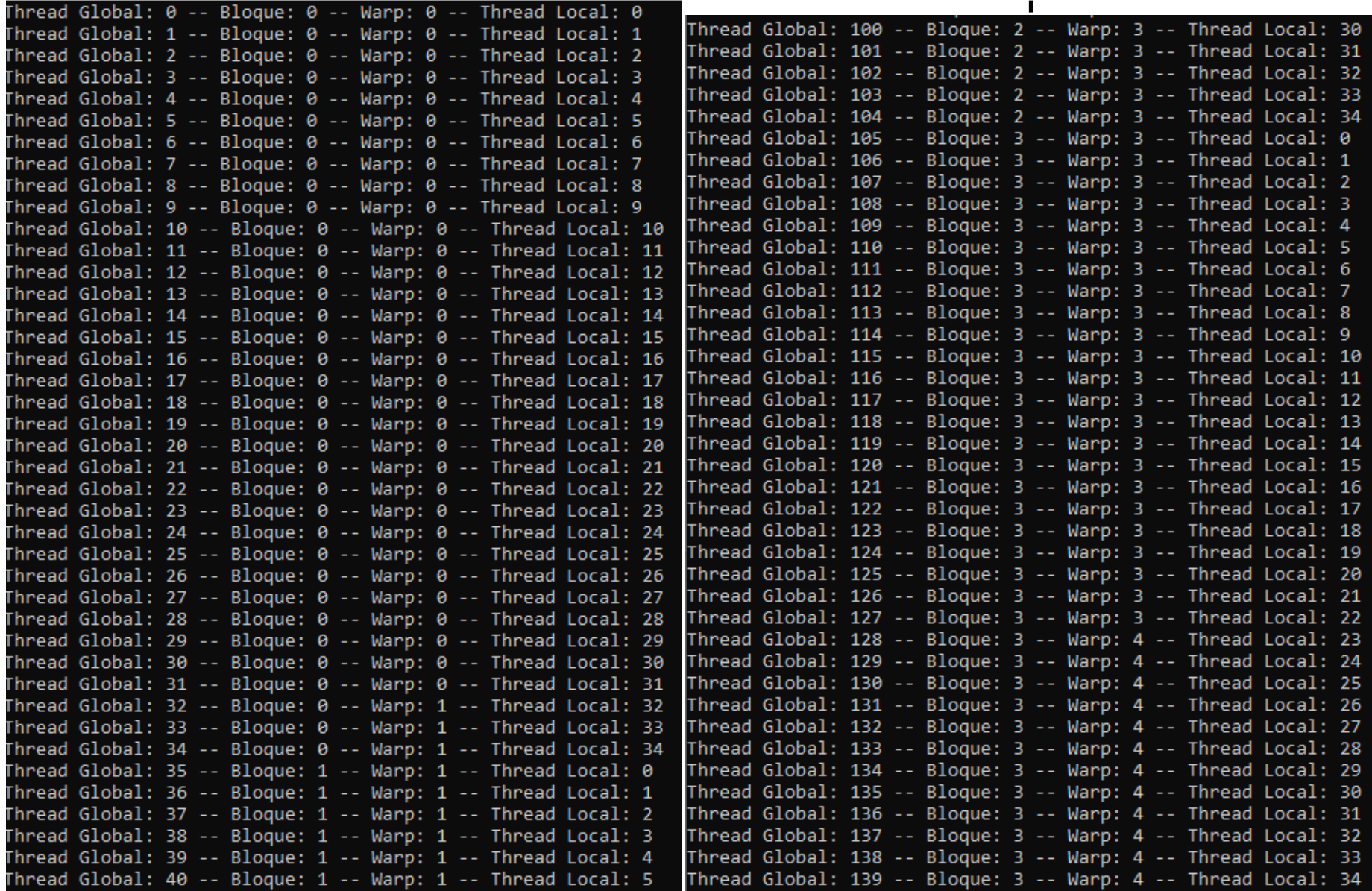

Ejemplos usando CUDA. Francisco J. Hernández-López

J. Ť.

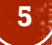

#### $\vec{c} = \vec{a} + \vec{b}$ SUMA DE VECTORES

- Creamos los vectores "a\_h", "b\_h" y "c\_h" en el CPU
- Inicializamos con cualquier valor los vectores "a\_h" y "b\_h"
- Creamos los vectores "a\_d", "b\_d" y "c\_d" en el GPU
- Copiamos el contenido de los vectores a y b del CPU al GPU
- Sumamos "a\_d" y "b\_d" y el resultado lo guardamos en c\_d
- Copiamos el resultado del GPU al CPU
- Desplegamos la suma de los vectores a y b

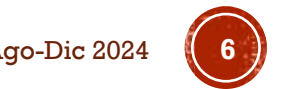

### SUMA DE VECTORES (C1)

```
// Código principal que se ejecuta en el Host
\equivint main(void){
     float *a h,*b h,*c h; //Punteros a arreglos en el Host
     float *a d,*b d,*c d; //Punteros a arreglos en el Device
     const int N = 24; //Número de elementos en los arreglos (probar 1000000)
     size t size=N * sizeof(float);
     a h = (float * ){malloc(size)}; // Pedimos memoria en el Host
     b_h = (float * )<i>malloc</i>(size);c h = (float *)malloc(size);//También se puede con cudaMallocHost
     //Inicializamos los arreglos a, b en el Host
     srand(time(NULL));for (int i=0; i<N; i++){
         //a h[i] = (float)i; b h[i] = (float)(i+1);a h[i] = rand() % 100 + 1.0;b h[i] = rand() % 100 + 1.0;₽
     print(f("\normalminus n \land n \land \ldots \land n));
     for (int i=0; i<N; i++) printf("%f", a h[i]);
     print(f("n\n+1);
     for (int i=0; i<N; i++) printf("%f", b h[i]);
     cudaMalloc((void **) &a d,size); // Pedimos memoria en el Device
     cudaMalloc((void **) &b d, size);
     cudaMalloc((void **) &c d,size);
     //Pasamos los arreglos a y b del Host al Device
     cudaMemcpy(a d, a h, size, cudaMemcpyHostToDevice);
     cudaMemcpy(b d, b h, size, cudaMemcpyHostToDevice);
```
#### SUMA DE VECTORES (C2)

```
//Realizamos el cálculo en el Device
int block size =8;
int n blocks = N/block size + (N%block size == 0 ? 0:1);
```
Suma vectores <<< n blocks, block size >>> (c d,a d,b d,N);

```
//Pasamos el resultado del Device al Host
cudaMemcpy(c h, c d, size, cudaMemcpyDeviceToHost) ;
```

```
//Resultado
print(f''\n)nkrreglo c:\n'");
for (int i=0; i<N; i++) print("`f", c_h[i]);
```

```
// Liberamos la memoria del Host
free(a h) ;
free(b h);free(c h) ;
// Liberamos la memoria del Device
cudaFree(a d);
cudaFree(b d);cudaFree(c d) ;
return(0);
```

```
// Función Kernel que se ejecuta en el Device.
 global void Suma vectores(float *c d, float *a d, float *b d, int N)
€
 int idx = blockIdx.x * blockDim.x + threadIdx.x;if (idx< N)c_d[idx] = a_d[idx] + b_d[idx];€
```

```
\cdot }
```
#### SUMA DE VECTORES (C3)

 $idx = blockIdx.x * blockDim.x + threadIdx.x$ 

N=24 y blockDim.x= 8

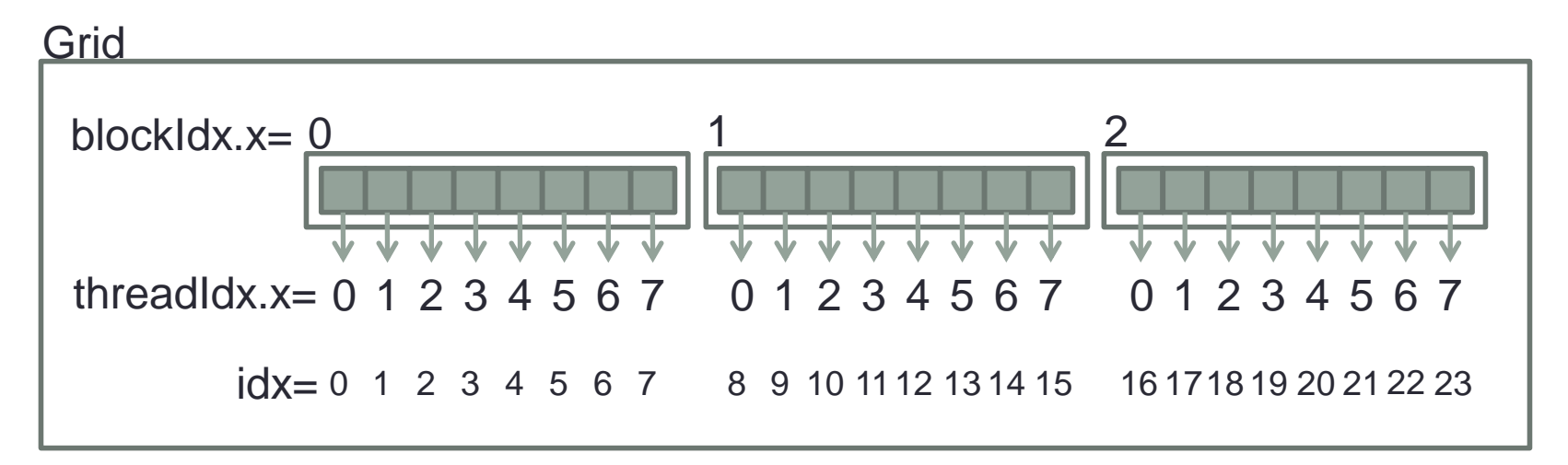

Compilación:

nvcc Suma\_Vectores.cu –o run\_Suma\_Vectores

### MULTIPLICACIÓN DE MATRICES

```
// Código principal que se ejecuta en el Host
int main (void) {
   float *A h, *B h, *C h; //Punteros a matrices en el Host
   float *A d, *B d, *C d; //Punteros a matrices en el Device
    int nfil = 12; //Número de filas
    int ncol = 12; //Número de columnas
    int N=nfil*ncol: //Número de elementos de la matriz
   //GPU Time
   cudaEvent t start, stop;
    float time:
    size t size=N * sizeof(float);
   A h = (float *)malloc(size); // Pedimos memoria en el Host
   B h = (float *) malloc(size);
   C h = (float *)malloc(size);//También se puede con cudaMallocHost
   //Inicializamos las matrices a, b en el Host
    for (int i=0; i<nfil; i++){
        for(int j=0; j<ncol; j++) {
            A h[i*ncol+j] = 1.0f;B h[i*ncol+j] = 2.0f;Τ.
    Y.
   cudaMalloc((void **) &A d, size); // Pedimos memoria en el Device
   cudaMalloc((void **) &B d, size);
   cudaMalloc((void **) &C d, size);
   //Pasamos las matrices a y b del Host al Device
   cudaMemcpy(A d, A h, size, cudaMemcpyHostToDevice);
   cudaMemcpy(B d, B h, size, cudaMemcpyHostToDevice);
```
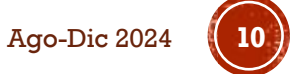

## MULTIPLICACIÓN DE MATRICES (C1)

```
//Realizamos el cálculo en el Device
dim3 block size(BLOCK SIZE, BLOCK SIZE);
dim3 n blocks(div up(ncol, block size.x), div up(nfil, block size.y)) ;
Multiplica Matrices GM<<< n blocks, block size >>> (C d, A d, B d, nfil, ncol);
//Pasamos el resultado del Device al Host
cudaMemcpy(C h, C d, size, cudaMemcpyDeviceToHost);
//Resultado
printf("\\n\\matrix c:\n\\n",for (int i=0; i<10; i++){
    for(int i=0;i<10;i++){
        printf("*.2f", C h[i*ncol+j]);Ą.
    print(f("n");
                                         //Multiplicacion de Matrices en Memoria Global (GM)
Y
                                           global void Multiplica Matrices GM (float *C, float *A, float *B,
// Liberamos la memoria del Host
                                                                               int nfil. int ncol)
free(A h);€
free(B h);int idx = blockIdx.x * blockDim.x + threadIdx.xfree(C h);int idy = blockIdx.y * blockDim. y + threadIdx. y;
                                             int index=idy*ncol+idx;
// Liberamos la memoria del Device
                                             if (idy<nfil && idx<ncol){
cudaFree(A d);float sum=0.0f:
cudaFree (B d) ;
                                                 for (int k=0; k<ncol;k++) {
cudaFree(C d);
                                                     sum+=A[idy*ncol+k]*B[k*ncol+idx];
return(0);C[index] = sum;
                                             -
```
## MULTIPLICACIÓN DE MATRICES (C2)

 $idx = blockidx.x * blockDim.x + threadIdx.x$  $idy = blockIdx.y * blockDim.y + threadIdx.y$ 

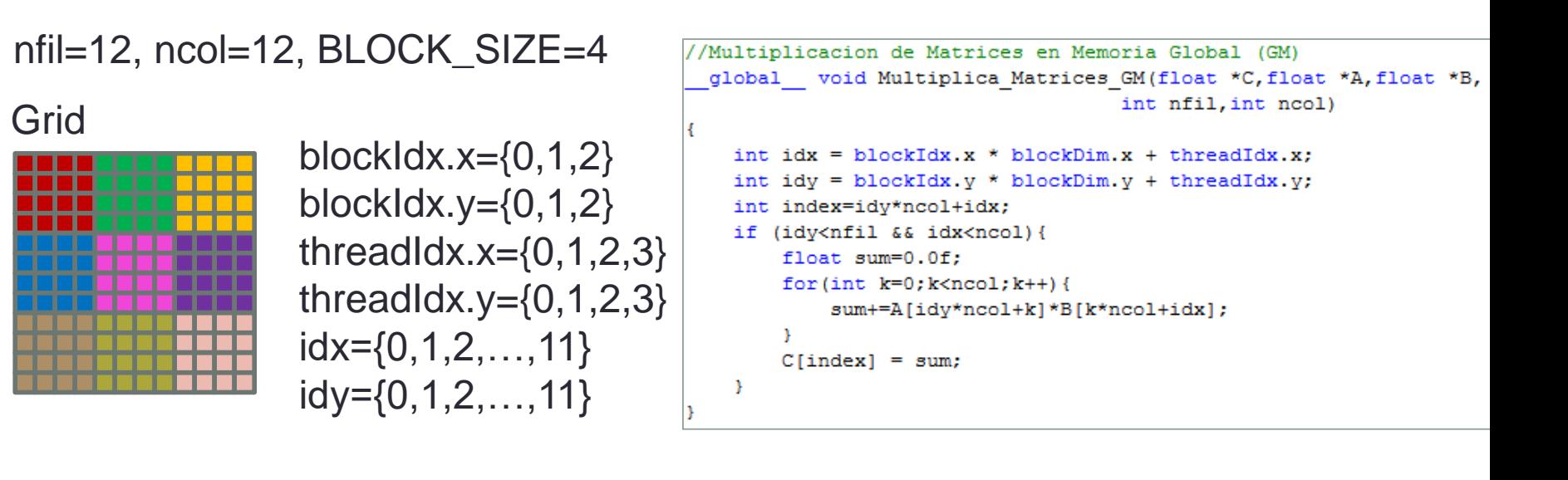

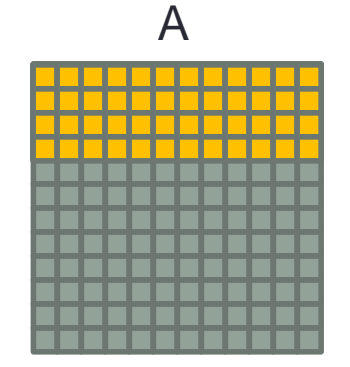

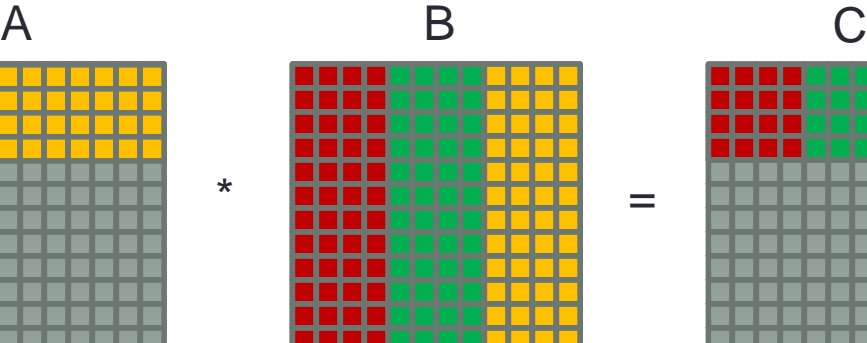

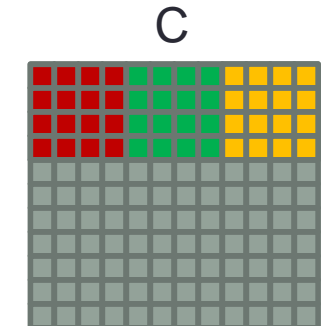

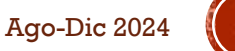

# GRACIAS POR SU ATENCIÓN

Francisco J. Hernández-López fcoj23@cimat.mx WebPage: www.cimat.mx/~fcoj23

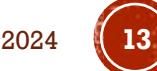

Ejemplos usando CUDA. Francisco J. Hernández-López Ago-Dic 2024 **13**